Formation 100% **P3AIB24 P3AIB24 P3AIB24 P5AIB24 P5AIB24 P5AIB24 P5AIB24 P5AIB24** 

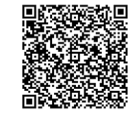

**2 jours**

PROGRAMME DE FORMATION En présentiel À distance

**MAÎTRISER LES BASES D'ADOBE INDESIGN**

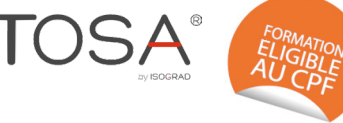

## **OBJECTIFS DE FORMATION**

À l'issue de la formation, les participants seront capables de :

• Utiliser le logiciel de mise en page InDesign pour créer des documents de communication professionnelle

## **PARTICIPANTS**

• Toute personne souhaitant apprendre à utiliser le logiciel ou se perfectionner

### **PRÉREQUIS**

• Avoir une bonne connaissance de l'environnement Windows ou Mac

## **MÉTHODES PÉDAGOGIQUES ACTIVES**

- Positionnement : Questionnaire préalable envoyé au participant
- Méthodes pédagogiques interactives tenant compte de l'expérience du stagiaire
- Apports théoriques et méthodologiques illustrés par de nombreux exercices pratiques
- Mises en situation sur des cas proposés par les participants, analyse de situation pour permettre l'appropriation des méthodes et des outils
- Support individuel de formation

### **ÉVALUATION**

- Évaluation formative réalisée par l'intervenant tout au long de la formation afin de mesurer les acquisitions et les progressions
- Évaluation des acquis
- Certification visée : TOSA
- En option : certification TOSA
- Éligible au CPF
- Certification : 551 pts/1000 minimum
- Attestation : En dessous de 551pts/1000

#### **LES PLUS**

- PAI : un plan d'actions individuel sera formalisé en fin de formation.
- Programmes ajustables à vos attentes
- Accompagnement personnalisé Option démarche qualité :
- 
- SQF Suivi Qualité Formation : Synthèse détaillée et bilan du formateur.
- 
- Une expertise<sup>2</sup> de nos formateurs : technique et pédagogie
- active

# **PROGRAMME DE FORMATION**

### **1.S'approprier l'interface du logiciel**

- Boîte à outils, palettes et menus déroulants
- Gestion de l'affichage, utilisation des repères, des marges et des colonnes

### **2.Repérer les fonctions des blocs**

- Notion de blocs
- Les effets de blocs arrondis
- Manipulation des blocs et positionnement
- Chaînage des blocs texte
- L'habillage des blocs, chemins d'habillage et transformation

### **3.Utiliser les fonctions textes et images**

- Importation et gestion des liens
- Élimination des fautes de saisie, correction
- Enrichissements typographiques
- Fonction rechercher / remplacer
- Le gabarit et son utilisation
- Méthodes de césure et de justification
- Vectorisation du texte
- Outil texte curviligne
- Application des règles fondamentales de typographie appliquées à la PAO
- Réalisation et utilisation des feuilles de style de caractères et de paragraphes
- Paramétrage des filets de paragraphes
- Les effets sur le texte, les images et les blocs
- Utilisation des calques, notion de transparence

### **4.Concevoir un tableau**

- Créer un tableau
- Importer depuis Word ou Excel
- Formater et fusionner des cellules
- Doter le tableau de fonds et de contours
- Placer du texte ou des images

### **5.Gérer les fonctions couleurs**

- Création et gestion des couleurs (CMJN et tons directs)
- Dégradés de couleurs
- Application des couleurs aux blocs, aux textes et aux cadres
- Utilisation des modes de fusion des couleurs
- Gérer les fonctions pages
- Le plan de montage
- Navigation dans le document
- Automatisation du placement des éléments communs à plusieurs pages
- Insertion et suppression de pages
- Création de sections
- L'outil page

**umenia.fr contact@umenia.fr 0243610847 OPEN ACTION ACCOMPAGNEMENT AUDIT ACTION ACCOMPAGNEMENT AUDIT ACTION ACCOMPAGNEMENT AUDIT ACTION ACCOMPAGNEMENT**